# **Refresh, renew, refactor**

Modernising a large Android app with many users

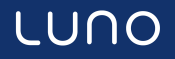

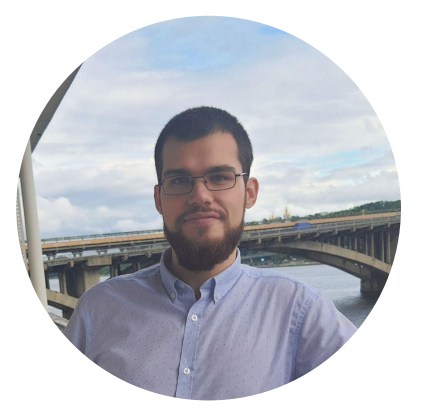

### **Andrey Liashuk**

Android Engineer andrey-liashuk-607602164 in  $\boldsymbol{\Theta}$ AndrewLiashuk

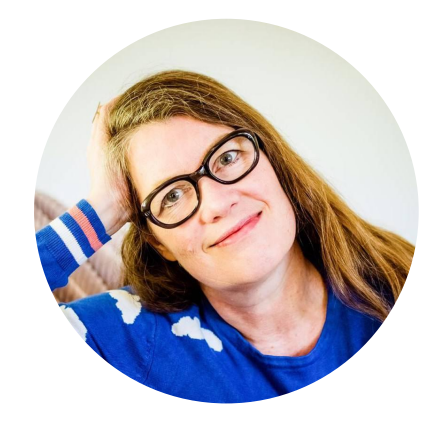

#### **Maia Grotepass** Android Engineer @maiatoday  $\bullet$  $\Omega$ maiatoday

## **Luno app**

#### **Intro and stats\***

Luno makes it **safe and easy** to buy, store and learn about cryptocurrencies

**~1.35M** active Android users

**40** countries

First commit Friday **25 July 2014**

**329** fragment layouts

**8918** lines of **Java** code

**250912** lines of **Kotlin** code

**51941** lines of **xml**

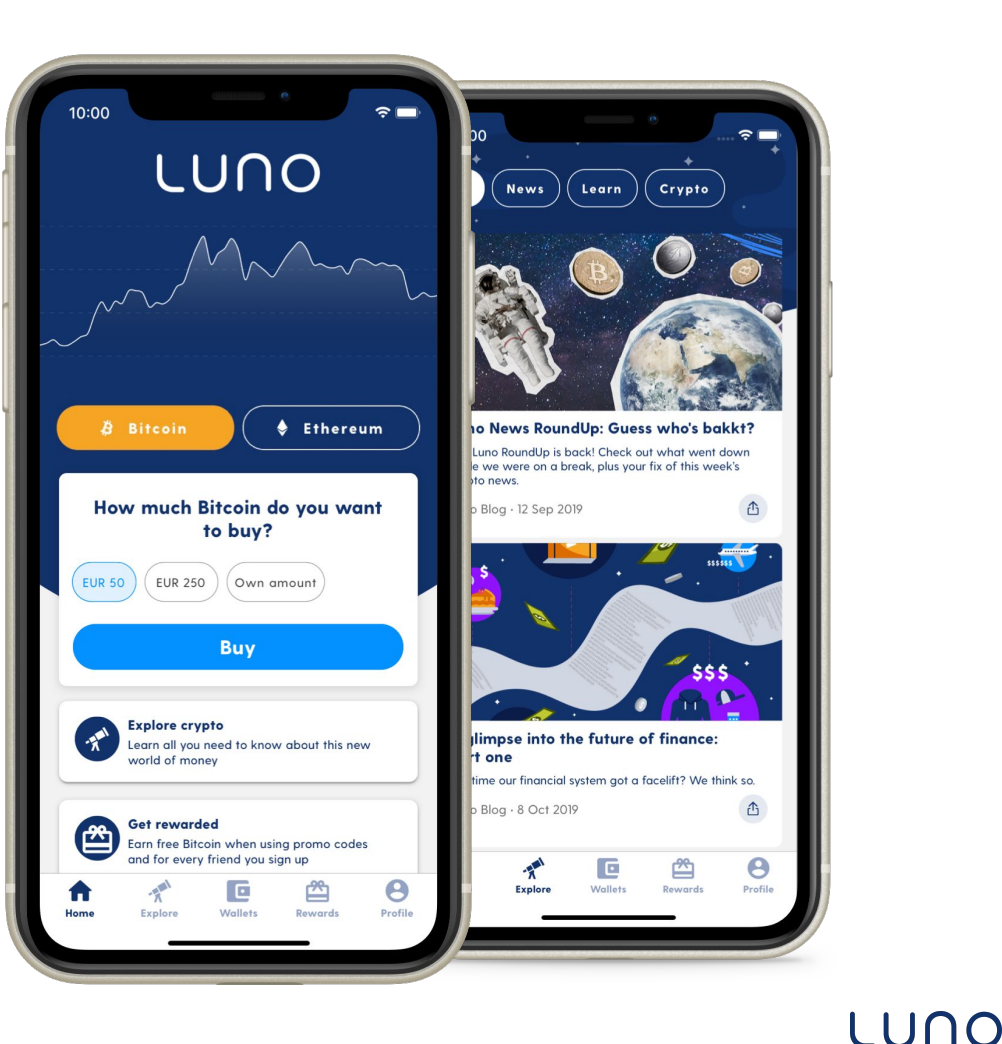

\* as of 1 Oct 2020

## Java

MVVM no Jetpack/Burrito Activity + Fragments Asynctask Json REST + Retrofit Eventbus

## Past  $\leftarrow$  **Future**

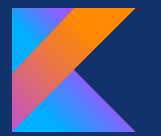

Kotlin MVVM Activity + Fragments **Coroutines** Protobuf REST + Retrofit

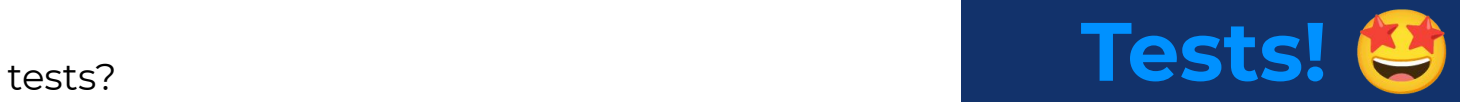

## **Refactor / Migrate**

## **Refactor**

**Restructuring** existing code **without changing**  behaviour\*

## **Migrate**

**Move** code from one **system** to another\*

Java to Kotlin migration

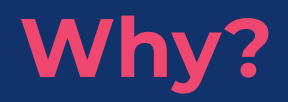

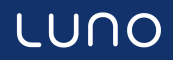

## **Agenda**

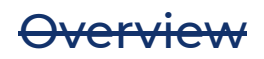

## **Andrey**

- Kotlin migration
- Migration tips
- Event bus and coroutines
- Protobuf migration

### **Maia**

- Architecture
- **Team**
- CI / CD
- What's next

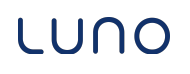

## **How to start migration?**

#### **1. Prepare product request**

Product request is a document describing the problems, goal and measure of success.

**Don't** convert everything to Kotlin

**Legacy classes** 

**Classes to be deleted** 

 $\ominus$  Complicated third party classes

### **Product request**

#### **Android Migrations**

#### What is the problem or opportunity?

Problems with the current Android codebase being Java:

- Our Android devs as well as ones we might want to hire prefer to work with Kotlin not Java, thus for retention and hiring we want to migrate to Kotlin.
- Kotlin provides modern features that makes it a more productive language to work in, the focus for tooling and libraries in the Android ecosystem is also tied to Kotlin, thus staying in Java effectively slows down our Android competency.

Reasons for switching to MVVM:

- This architecture component is provided by Google.
- Bugs and crashes can be produced by our old architecture.  $\bullet$
- It is easier to write unit tests with using the new viewModel.

Problems with our Android codebase using ison and not protobufs match those specified in the API 3 Product Request.

#### Why must we do it?

- The sooner we do it the more customer facing bugs will be avoided.
- The sooner we do it the more our total speed gain across fleets will be.
- The more fleets build on our ison endpoints, Java classes and MVC flows the more tech debt we create and the more difficult completing these migrations will be.

#### How will we measure success?

- Java code has been converted to Kotlin.
- All parts of the codebase have been converted to MVVM.
- All API endpoints have been migrated from Json models to Protobuf models.

## **2. Define сhampion**

#### **Сhampion**

- a person **responsible:**
	- know the **status**
	- track **progress**

Champion is **not alone**, tasks can be created and divided in the team.

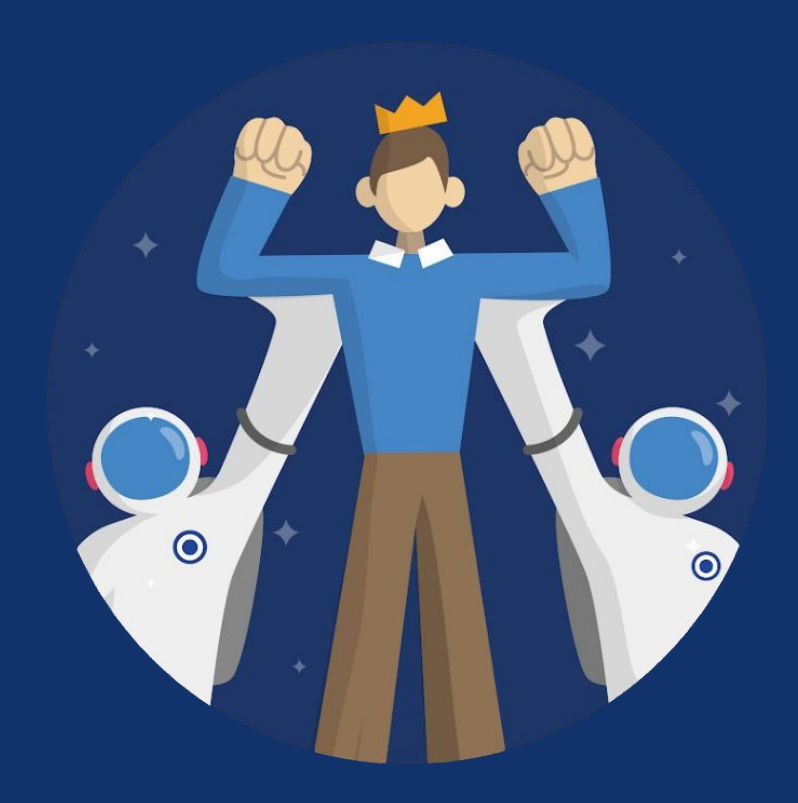

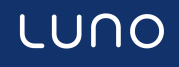

## **3. Create a Design Doc**

#### **What is a design document?**

- describes a **problem and solutions**
- free form or template
- **scope of work** as complete as possible
- used for **time estimate**

#### 20 · B *I* U A <sup>2</sup> ④ 田 回 - | 三 三 三 三 | 1:| | | | - | 三 ▼ 信 信 | 文

#### Technical Design Doc: & Android **Migrations**

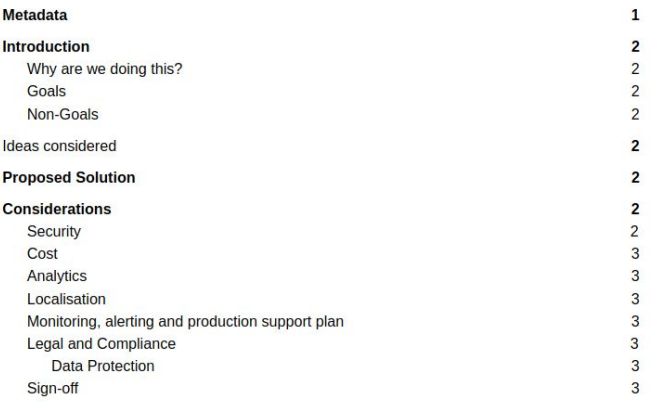

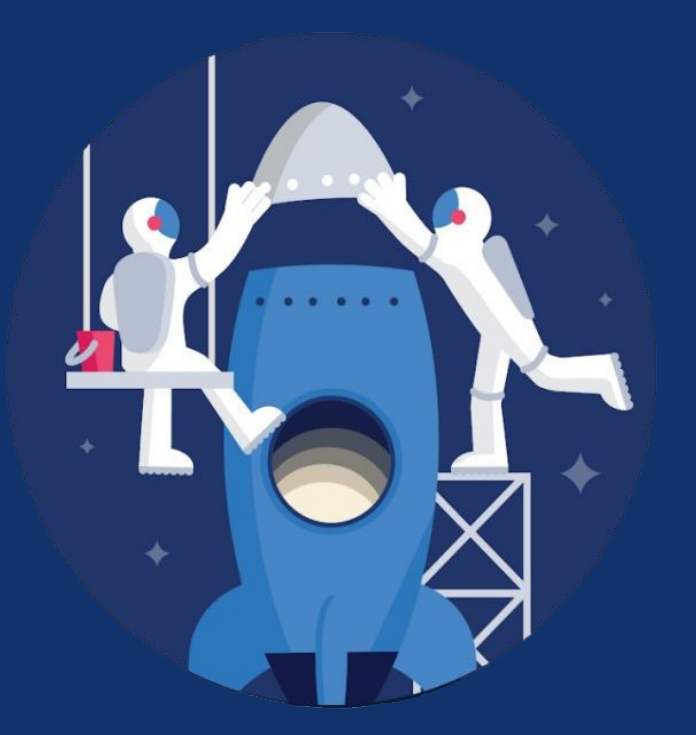

## **4. Burden-sharing**

#### **The migration will finish faster if the**

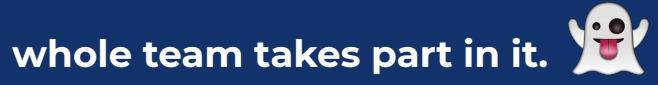

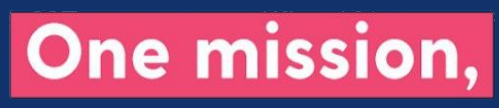

one team

## **Kotlin Conversion Tips**

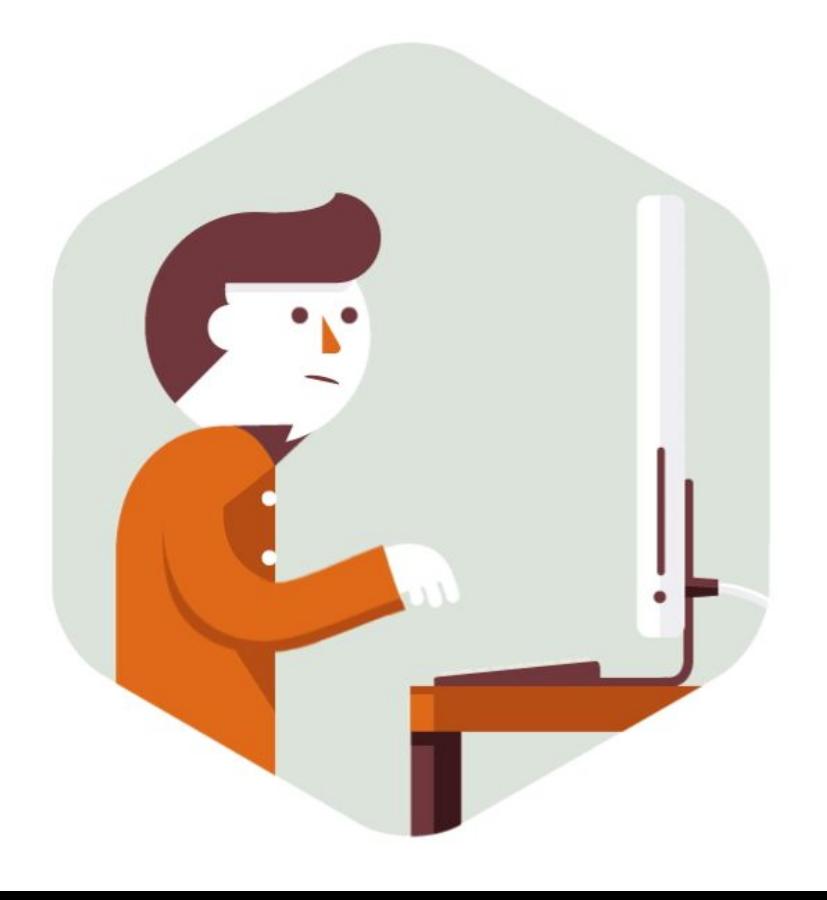

LUN  $\bigcirc$ 

## **Do refactoring Create unit tests**

## **YOUR CODE CAN'T FAIL UNIT TESTS**

## **IF YOU DON'T MAKE UNIT TESTS**

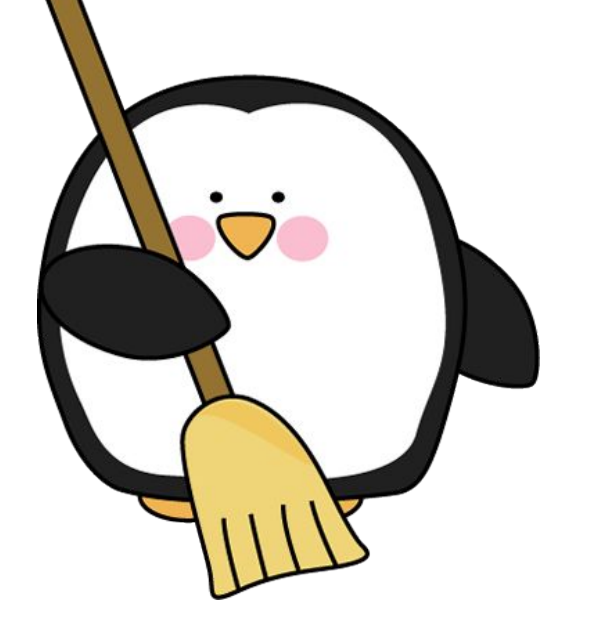

## **Don't trust converter Always test changes**

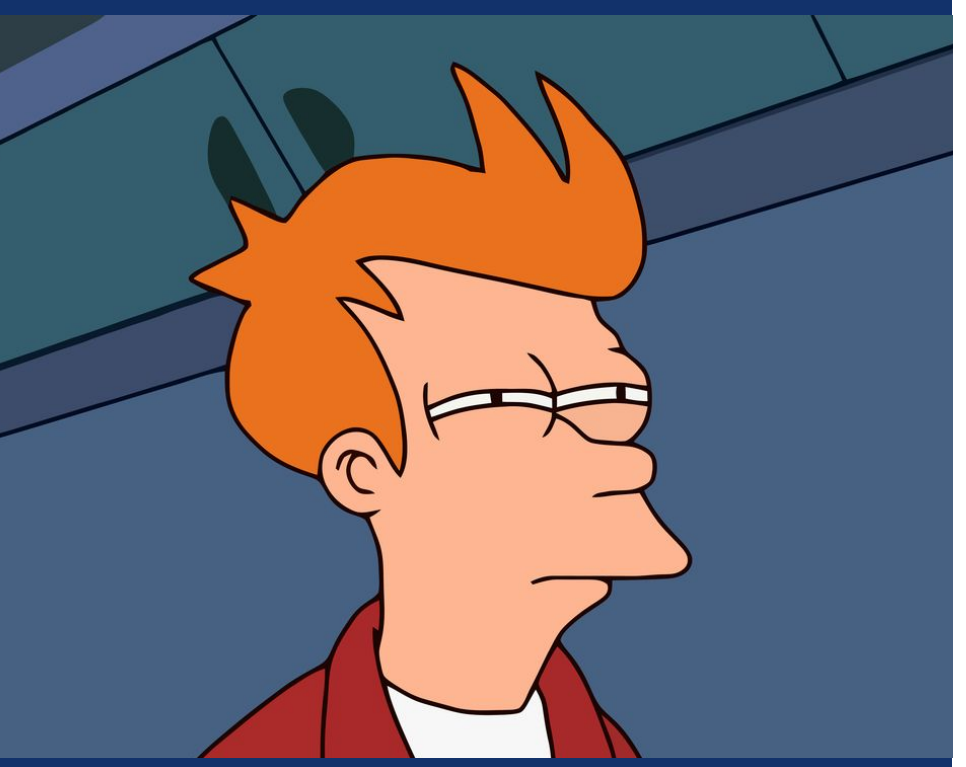

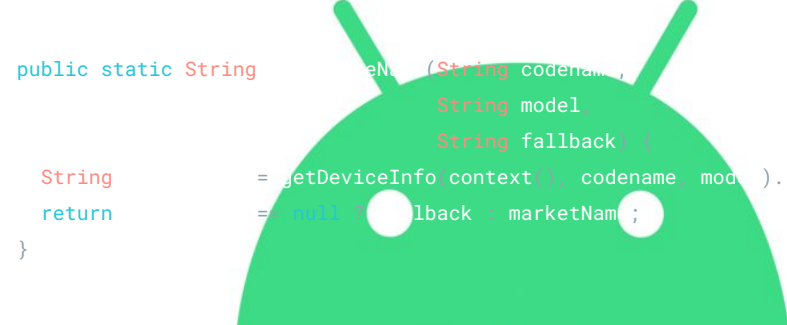

## **If you are tired, just rest**

## **Ask for review**

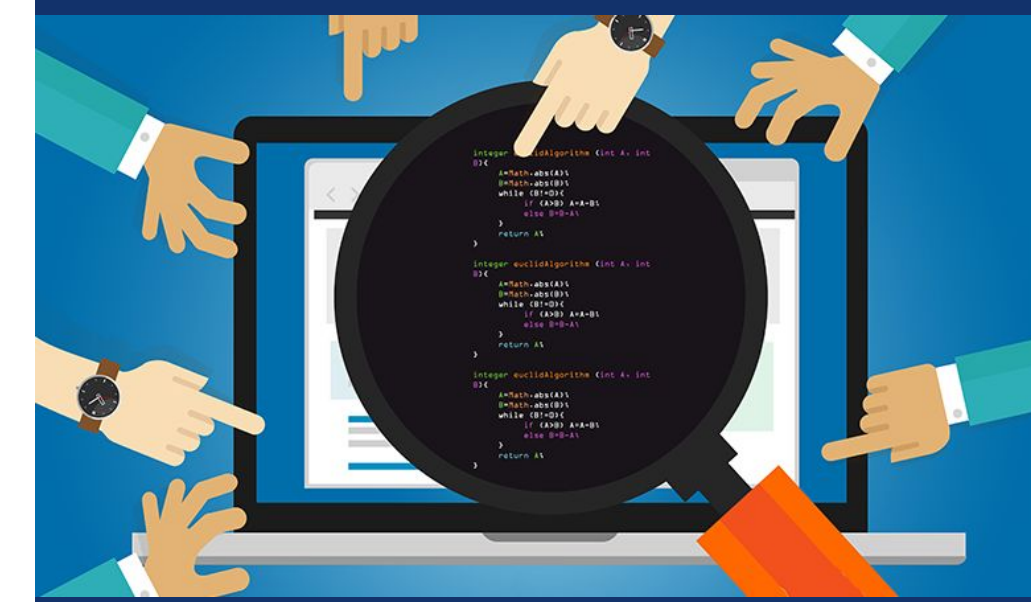

## **Review process**

**Don't try to change the world in one pull request**

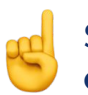

Stick to the rule: **one** request solves **one** problem.

It is better to create requests **as small as possible!**

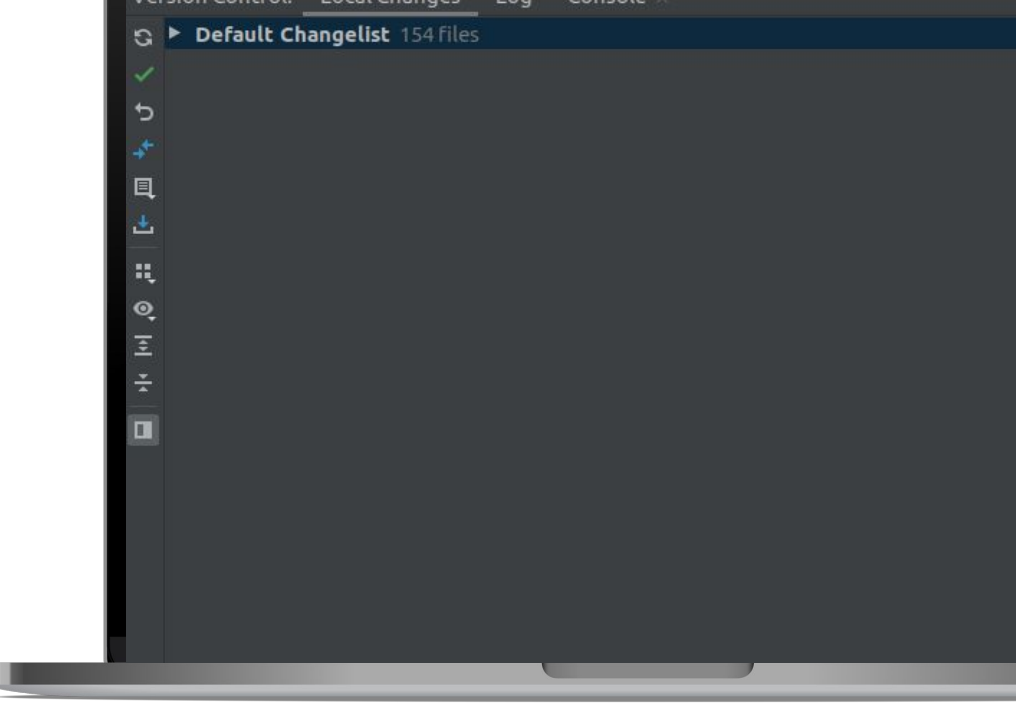

## **What is a small request?**

How to understand how big the diff is?

**B** based on developer tastes.

My rules:

- If class size <= **100 lines** or small data class
	- 3-5 classes per request.

● If class contains complex logic or class size > **300 lines**

 $\epsilon$ 

separate request.

• 2-3 classes per request

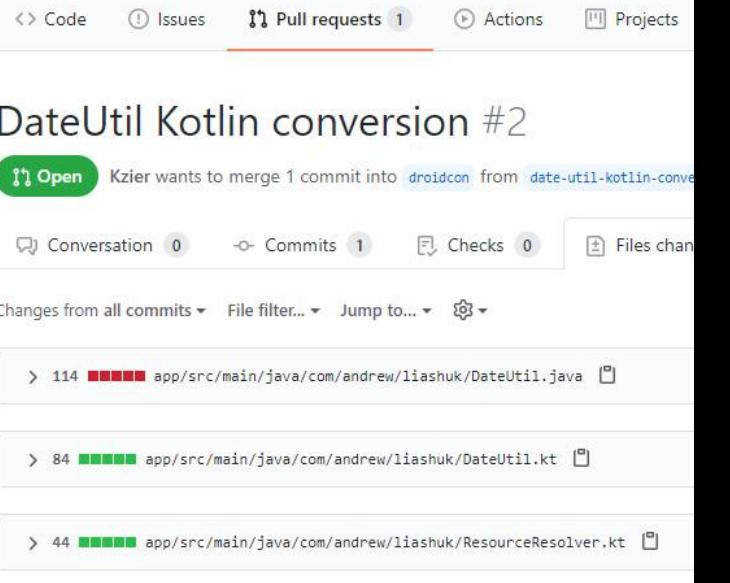

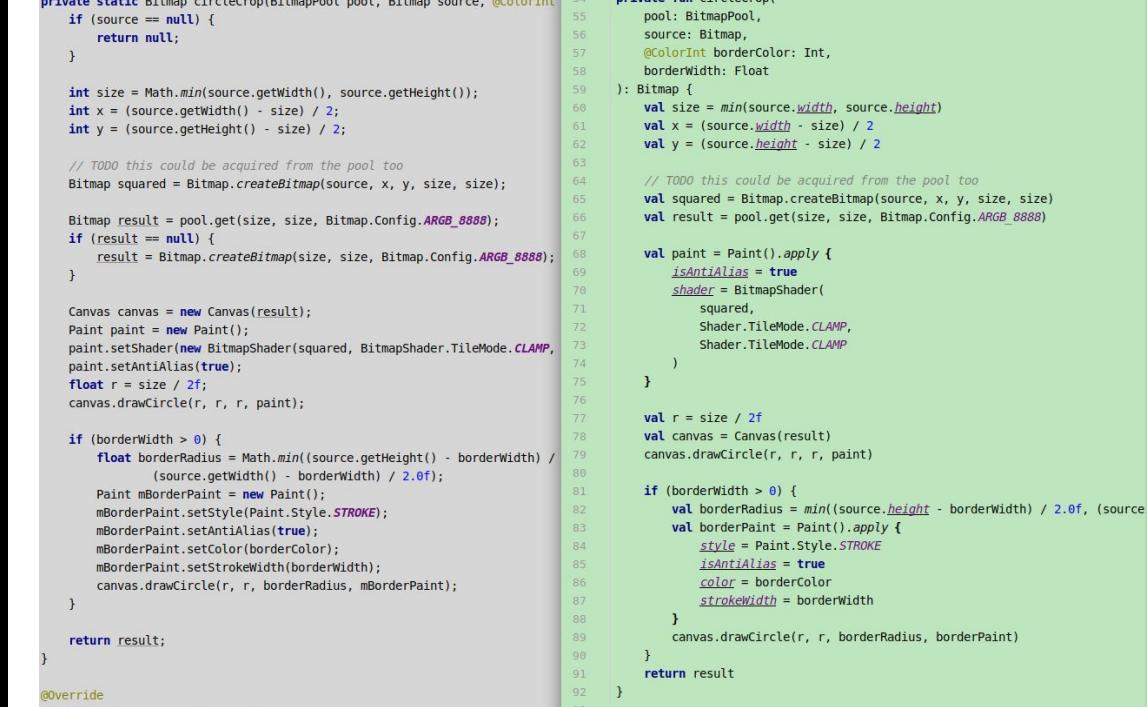

 $min<sub>1</sub>$  fun circle

## **Split different tasks into few requests**

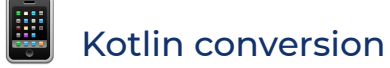

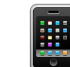

#### Refactor + unit tests

LU

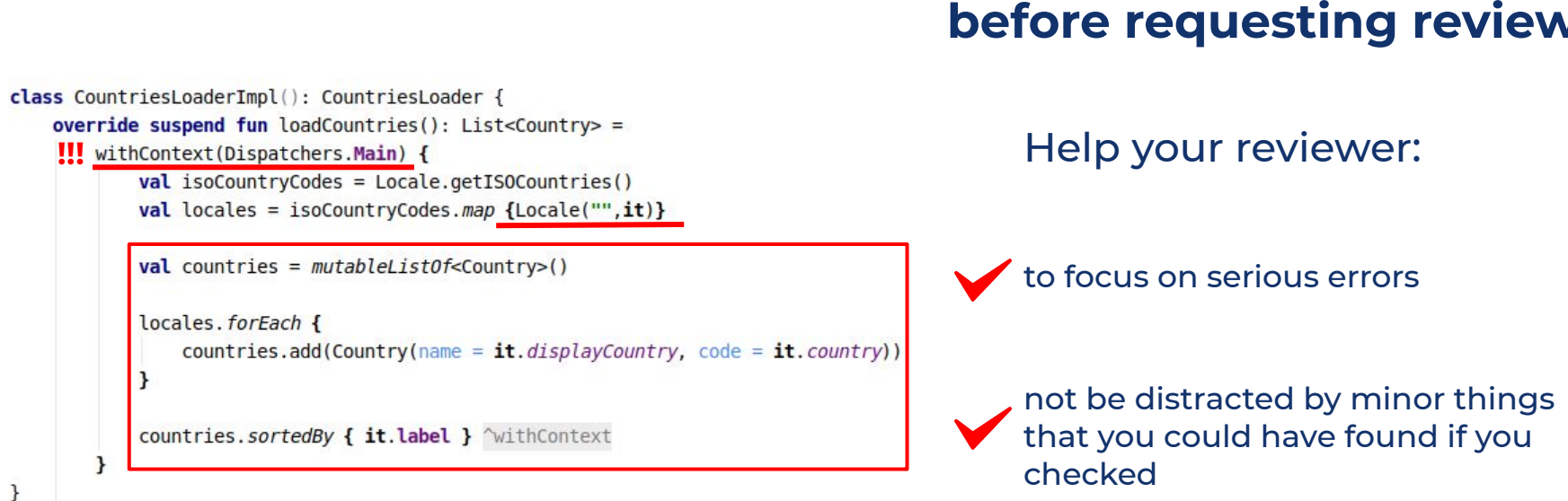

## **Always check request before requesting review**

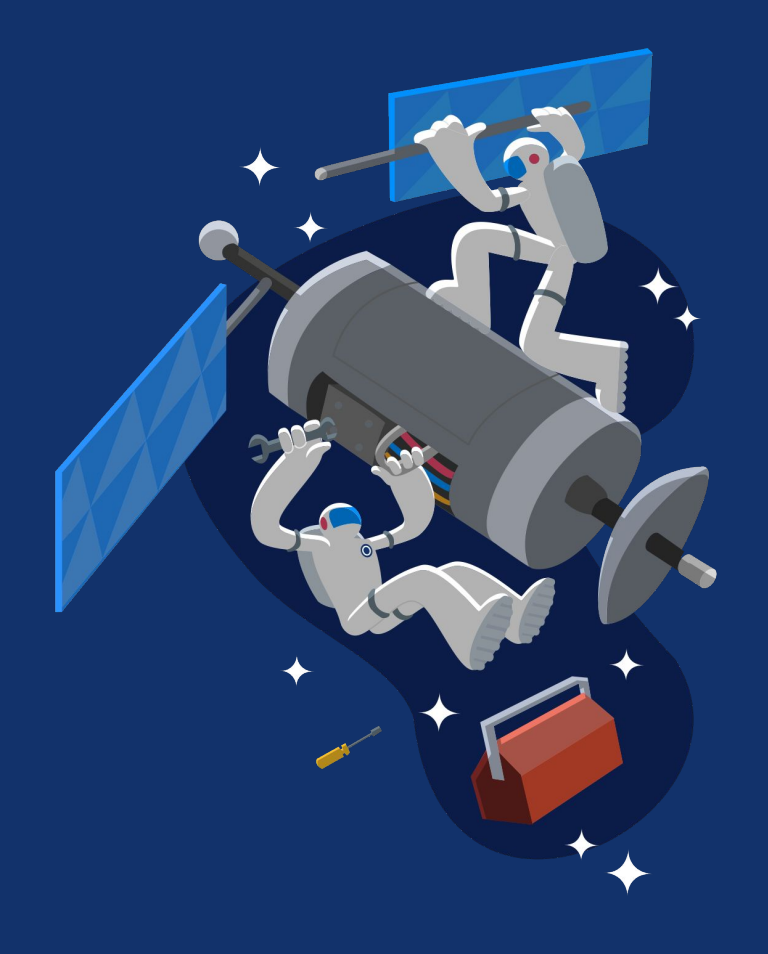

## **Don't be afraid of mistakes**

Do not be upset, there are no mistakes only for those who do nothing

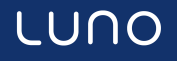

## **Kotlin conversion**

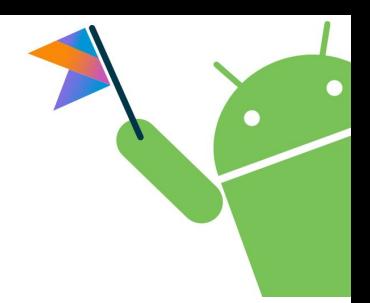

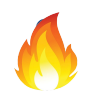

 $\bigwedge$  The number of null pointer exception has been reduced to almost zero.

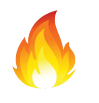

Latest features such as coroutines can be used now.

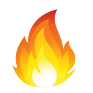

The average file size has decreased by 21%.

## **Event bus to coroutines migration**

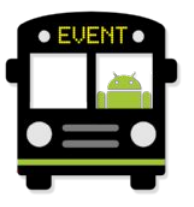

```
init {
    EventBus.sharedBus().register(this)
override fun onCleared() {
```

```
EventBus.sharedBus().unregister(this)
super.onCleared()
```

```
private fun droidconExample() {
   client.getDataAsync()
```

```
@Subscribe
```

```
fun onSuccess(data: Data) {
    // some logic
\mathbf{r}
```

```
GSubscribe
```

```
fun onError(error: ApiErrorException) {
    // show error
ł
```
Eventbus disadvantages:

- Very complicated debug process
- High probability of error
- Changing in one place, can break application in an unknown place
- Difficult to read code

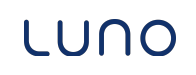

```
initEventBus.sharedBus().register(this)
```

```
override fun onCleared() \{EventBus.sharedBus().unregister(this)
   super.onCleared()
```

```
private fun droidconExample() {
    client.getDataAsync()
<sup>}</sup>
```

```
@Subscribe
fun onSuccess(data: Data) {
```

```
// some logic
\mathbf{r}
```

```
@Subscribe
```

```
fun onError(error: ApiErrorException) {
    // show error
\mathbf{R}
```
## Coroutines allow us to write almost synchronous code

- Easy to read
- Easy to debug
- Easy to test

## New developers take less time to adapt

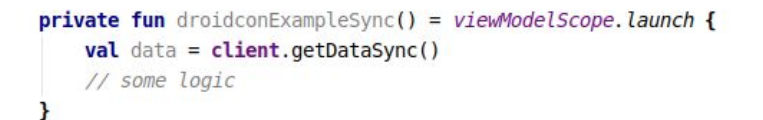

## **Protocol Buffers migration**

Protocol buffers are Google's **extensible** mechanism for serializing structured data.

**Reduce the transferred data size** and speed up requests.

### **Shared** data models, defined **once**

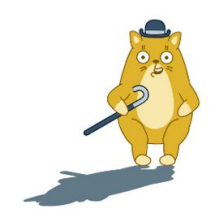

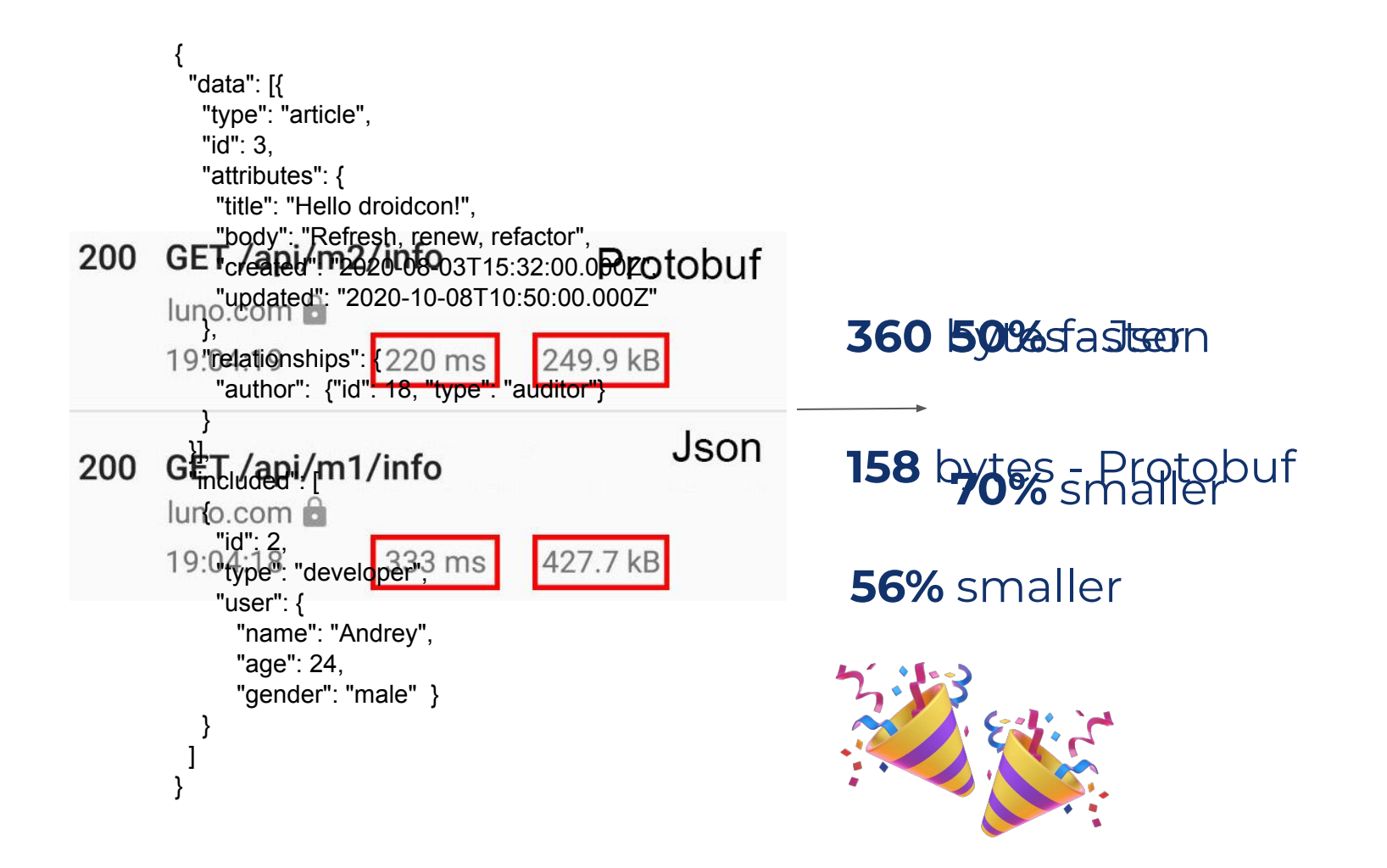

LUN

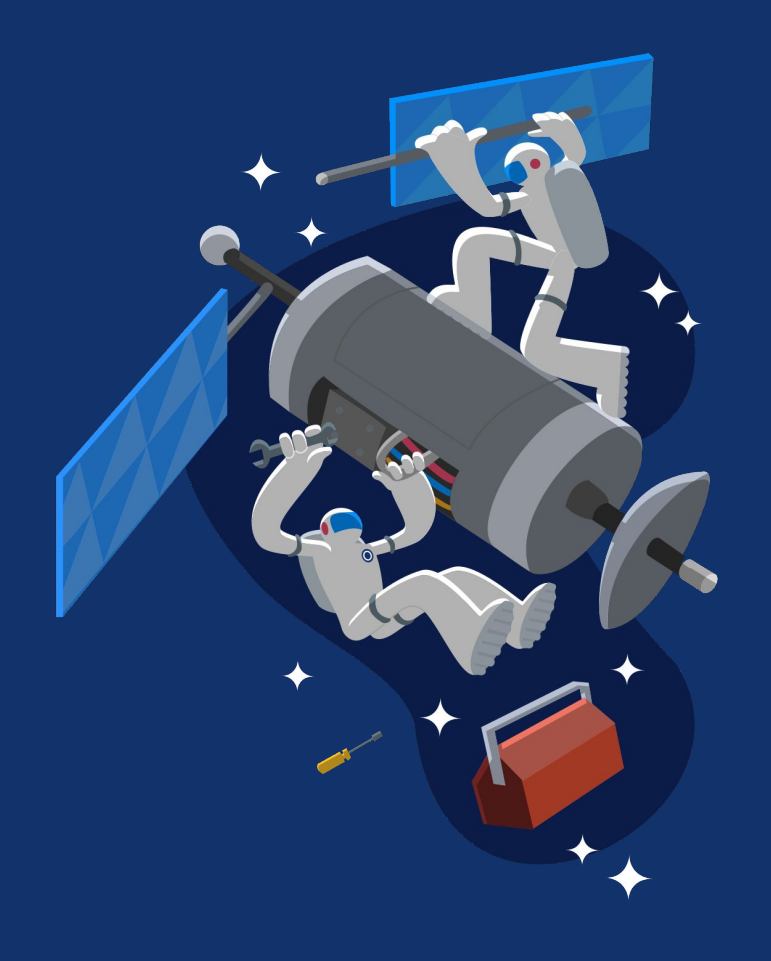

# **Architecture** For testing

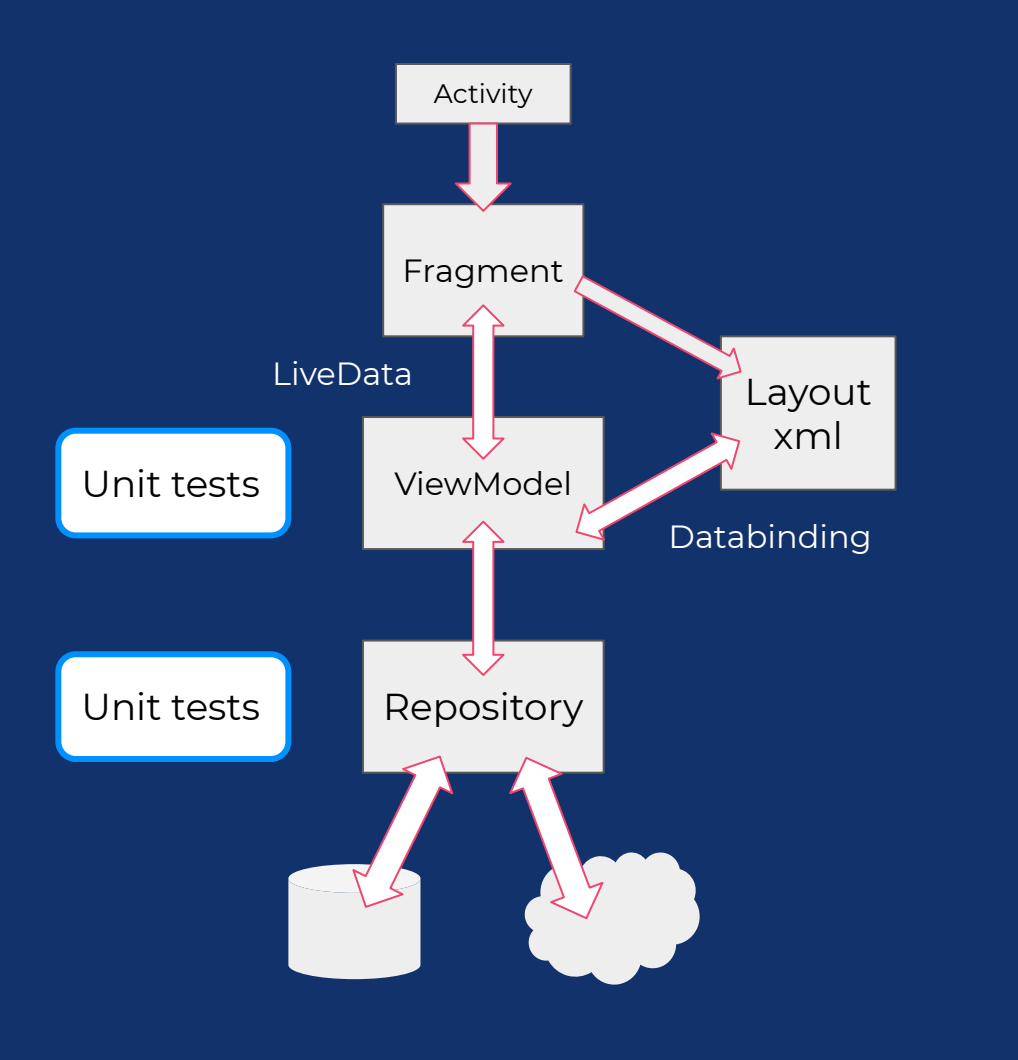

Classic MVVM Databinding Unit tests Repository

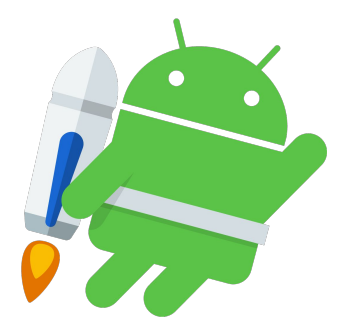

## LUN

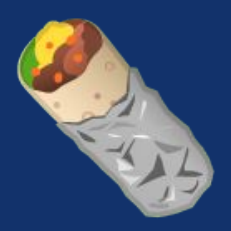

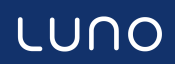

## **@Deprecated**

is your friend

```
@Deprecated(
        message = "Legacy base view model class that should be replaced with BaseAacViewModel",
        replaceWith = ReplaceWith( expression: "BaseAacViewModel")
open class BaseViewModel(baseState: BaseState?) : BaseObservable() {
```
G BaseFragment

- **G** BaseHeaderFooterAdapter
- G BaseViewModel
- **G** BaseViewModelFragment
- CoroutineScopeFactory

#### All Classes **Files** Symbols Actions Legacy

## LegacyAddBankBeneficiaryFragment.kt app/src/.

- **T. Legacy Add Bank Beneficiary View.kt** app/src/.../mc
- C Legacy Add Bank Beneficiary View Model.java app/
- C Legacy Badge Help Card.kt app/src/main/java/.../a
- G Legacy Badge Help Card Item. kt app/src/main/java,
- C Legacy BaseScreenHelpFragment.java app/src/ma

## **Legacy code**

- 1. Rename
- 2. Feature flag
- 3. Copy
- 4. Refactor
- 5. Tests
- Naming/folder convention

## **Feature flags**

### **Backend** controlled

- Staging/Production
- Lunauts
- By App version
- iOS/Android/Web

**Beta User** - Opt in **User** - Opt in

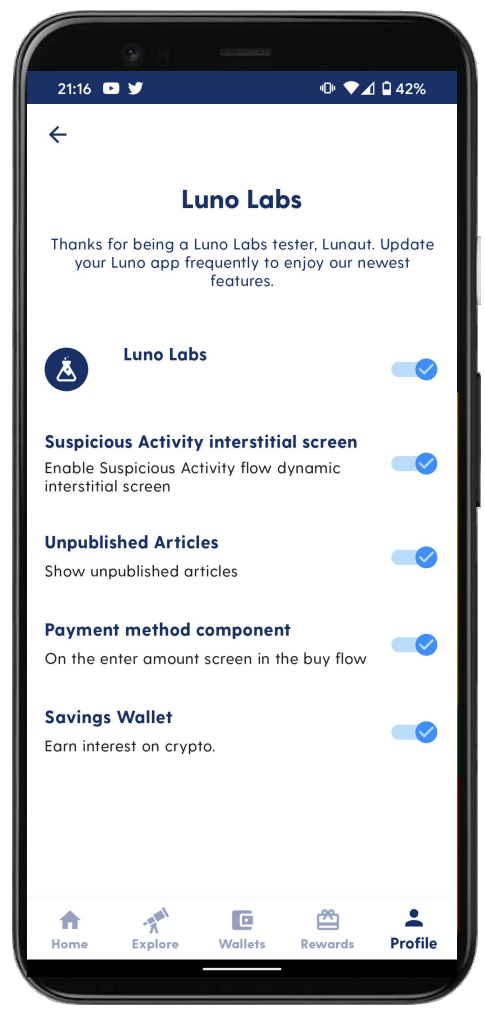

l U

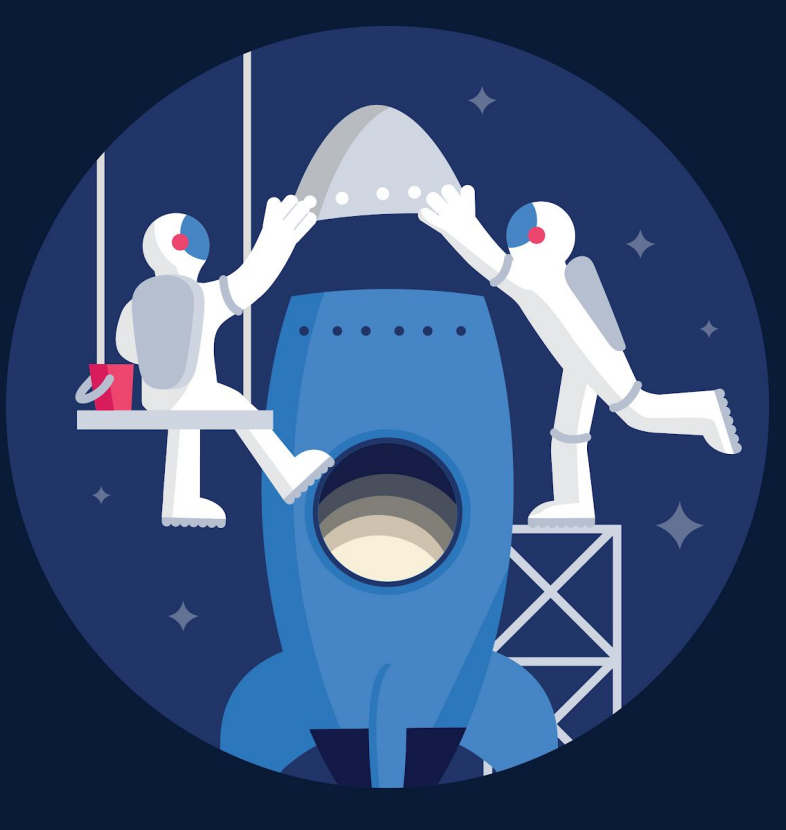

# One mission,

one team

### One team with **champions** creates **guidelines** and **examples**

Feature teams implement in

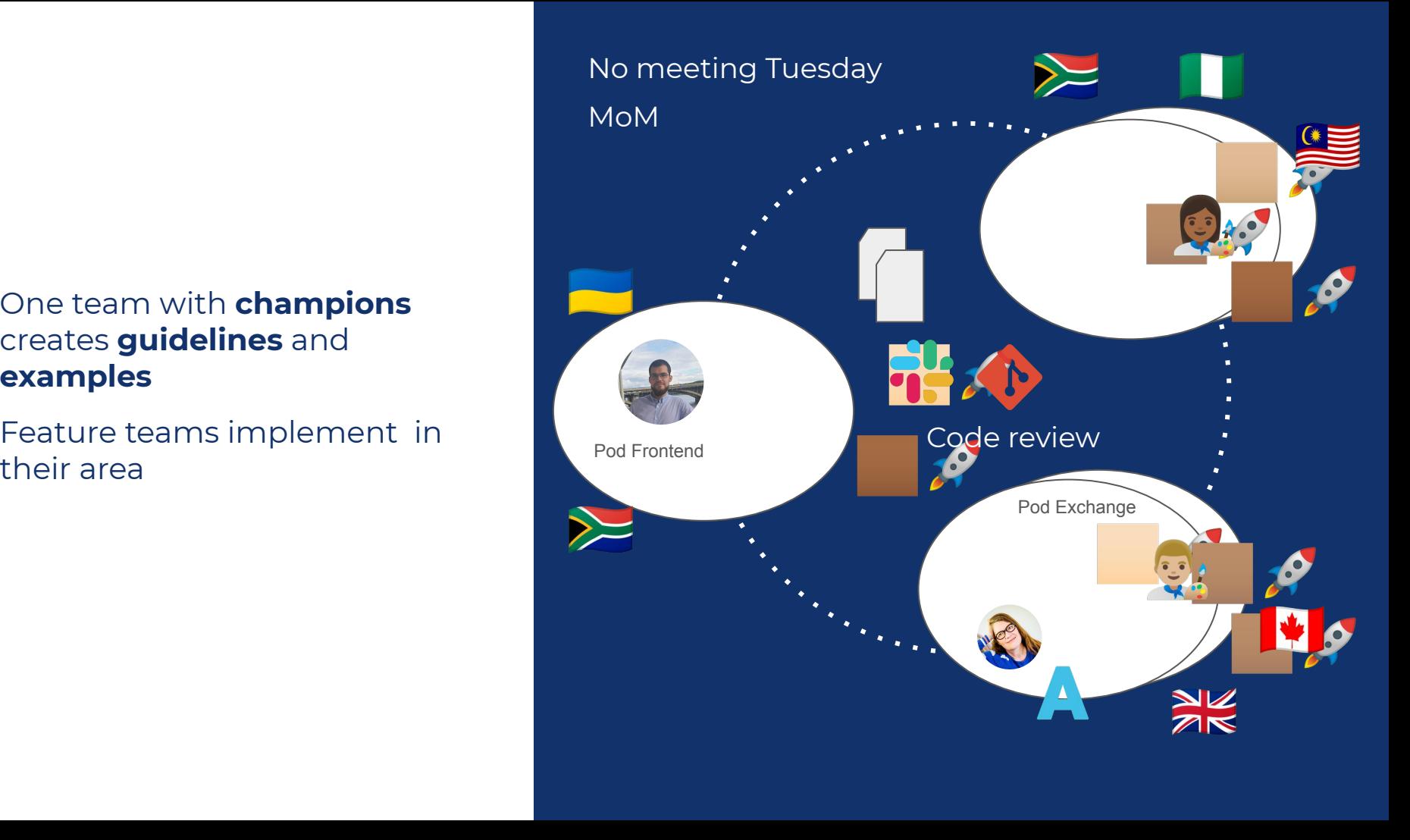

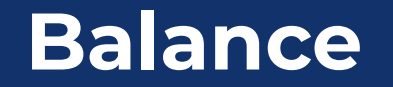

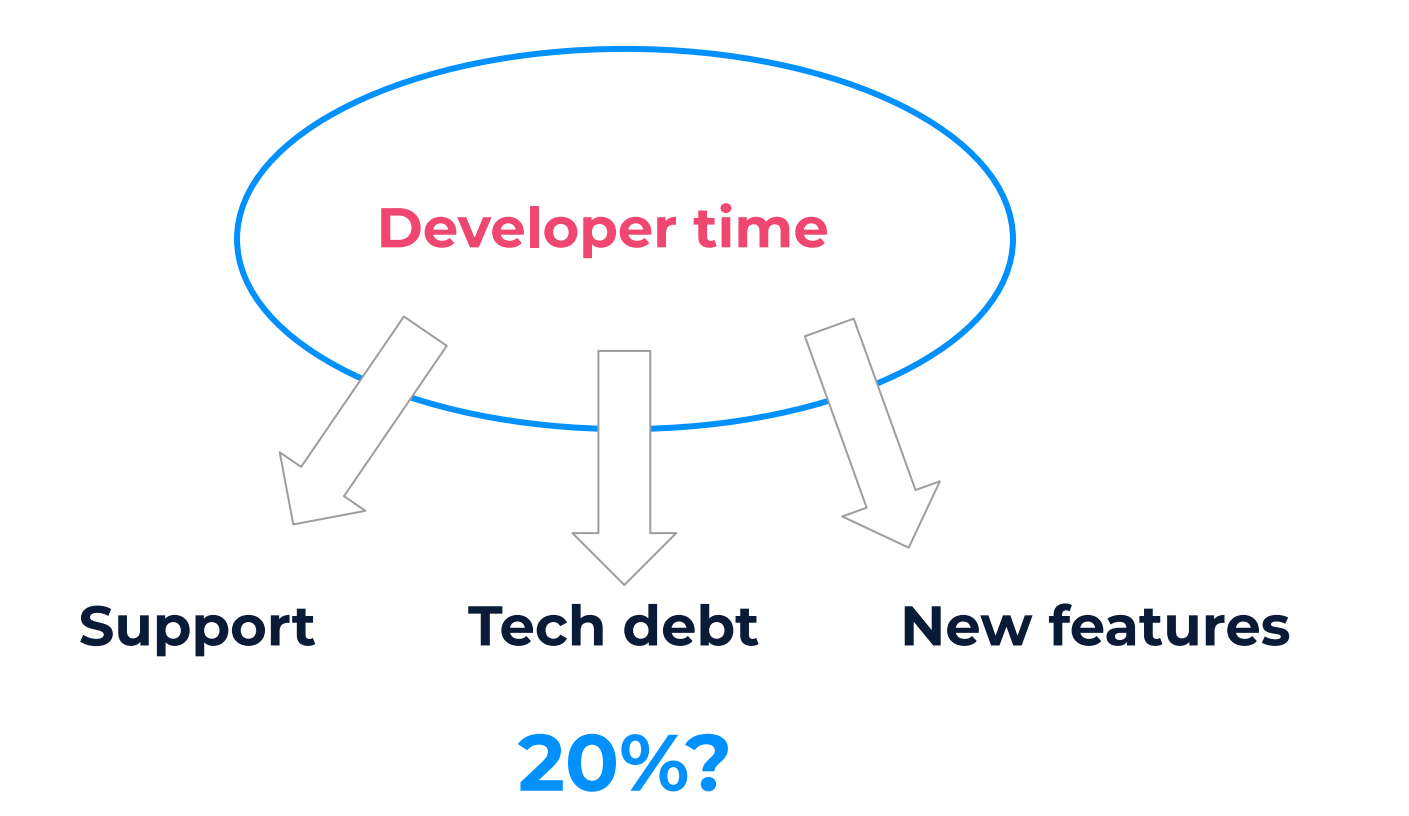

Set an expectation that any **changes** to **existing functionality requires** a **refactor** to new architecture.  $\iota\iota$ 

**New features** are implemented in the **new way**. **11** 

Charles Okot

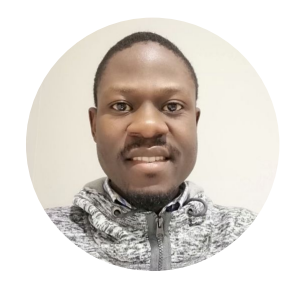

Refactoring is like **brushing your teeth** - **A little bit every day** is better than 2 hours once a month.  $\boldsymbol{\mu}$ "

Maia Grotepass

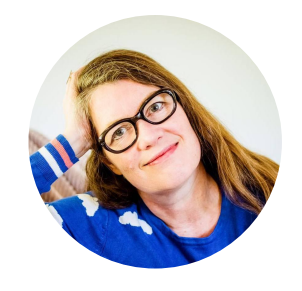

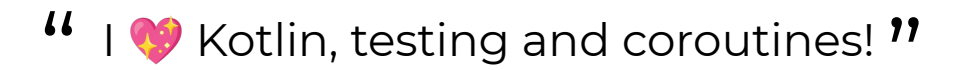

### Future Android Engineer

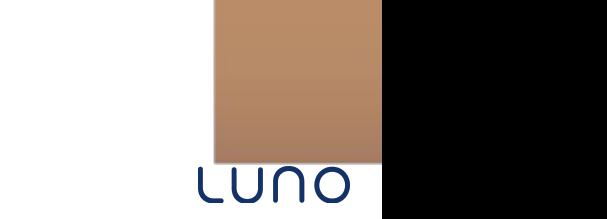

## **CI / CD**

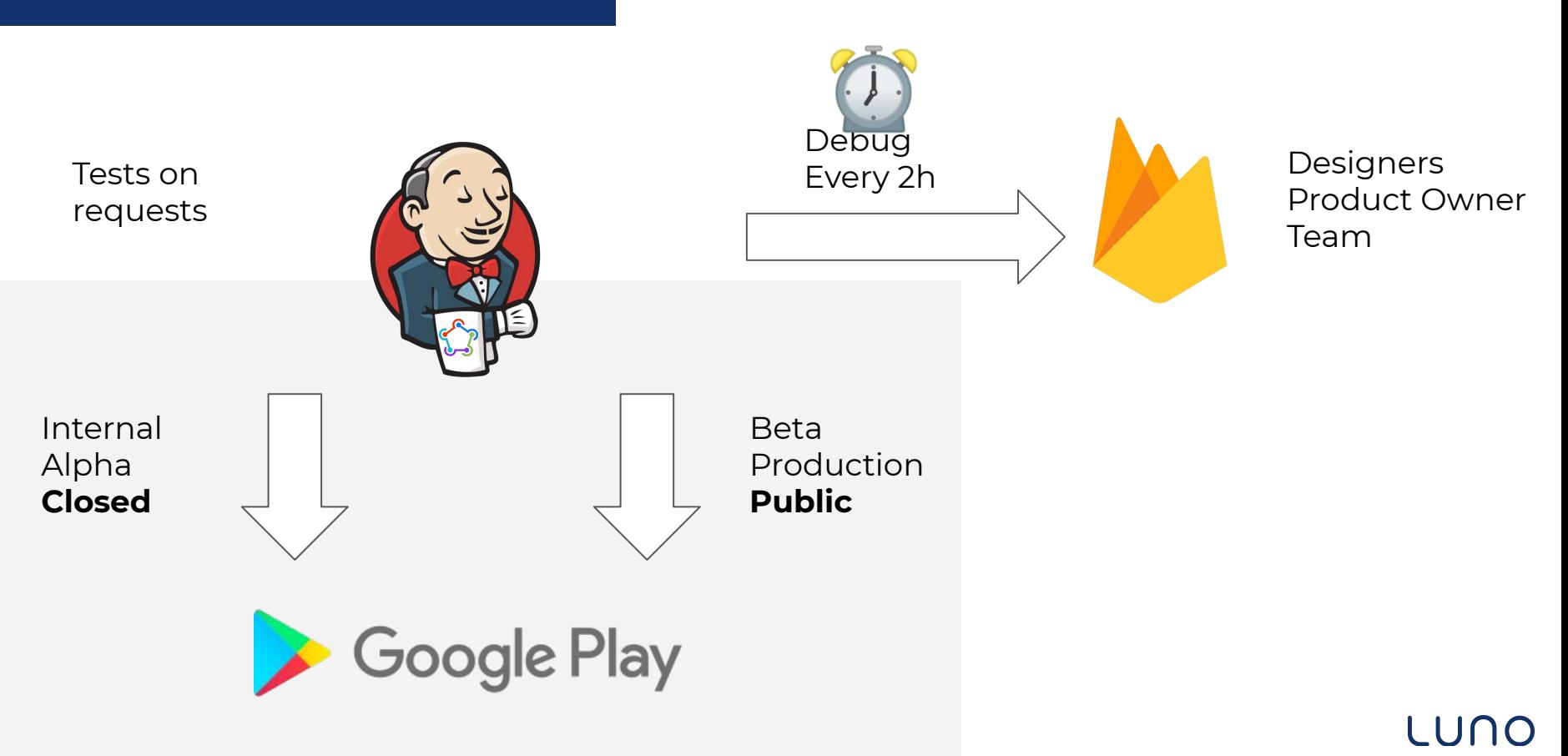

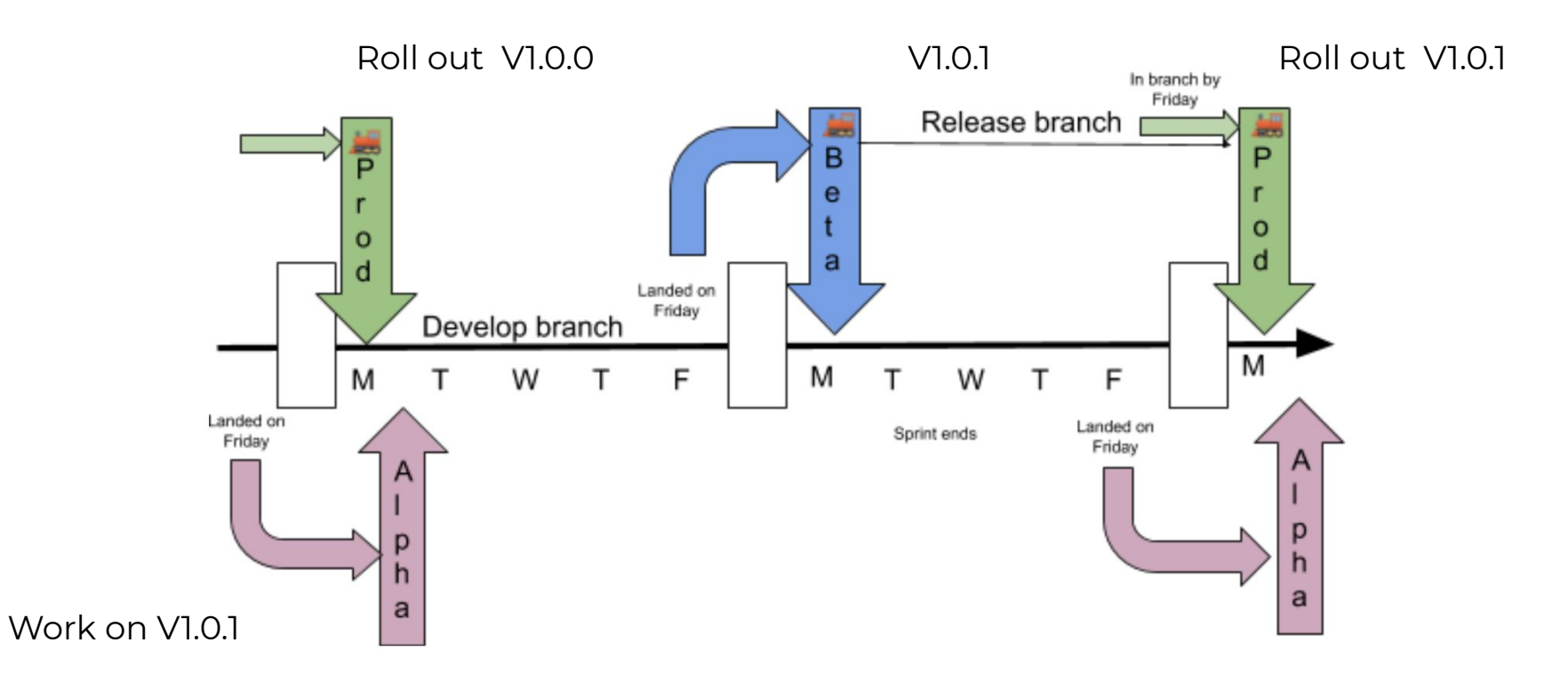

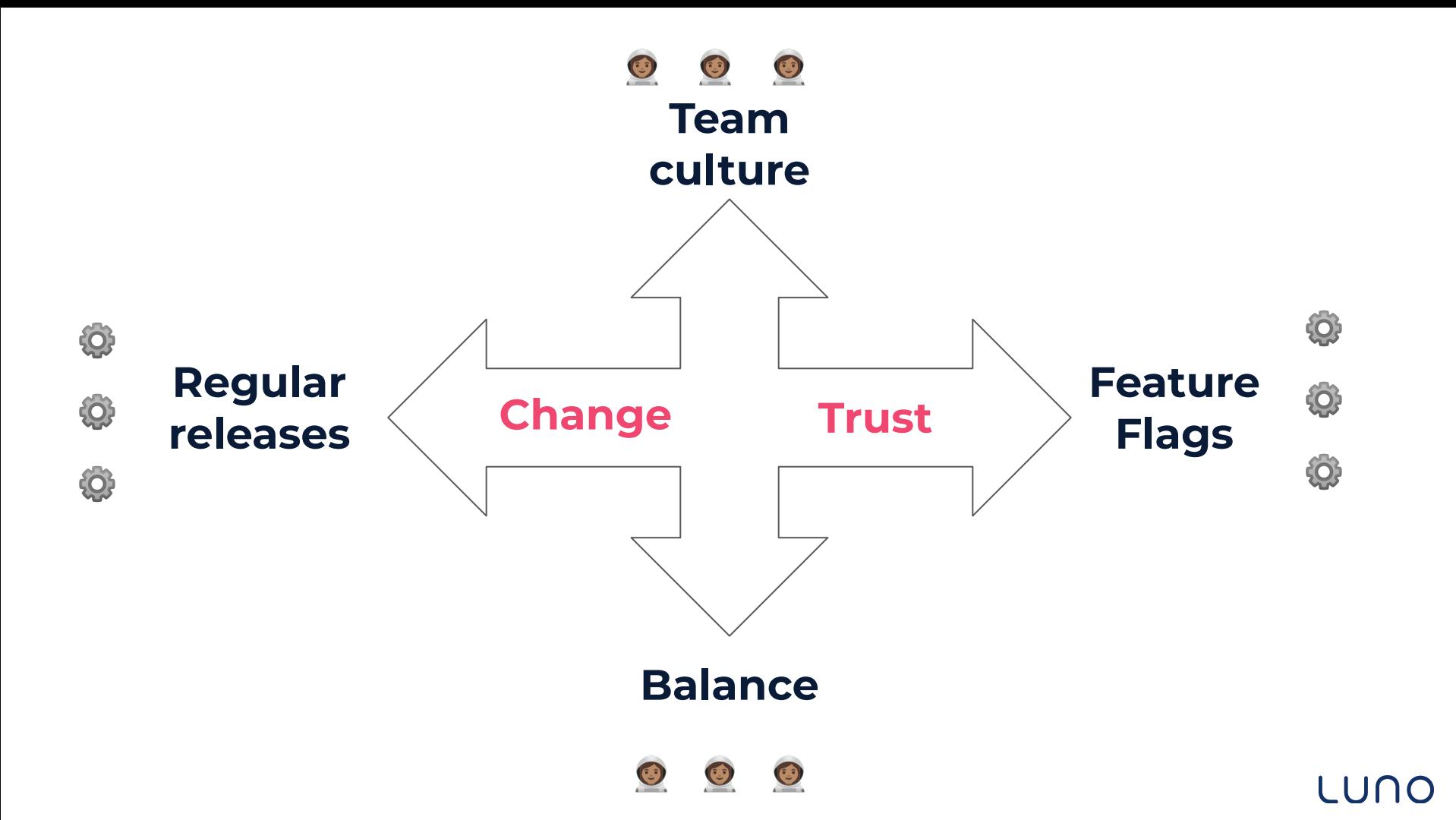

## Never stop refactoring

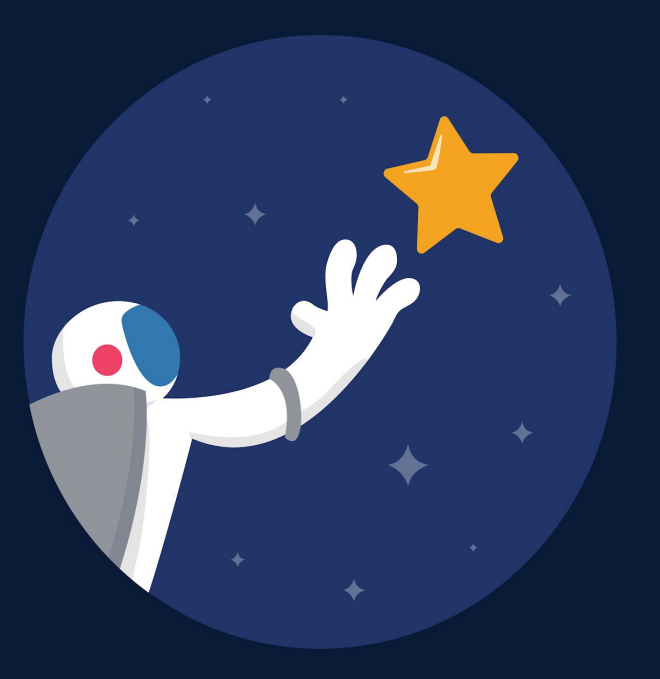

## **What next**

#### **Complete migration**

- Onboarding screens
- MVVM everywhere
- Protobuf everywhere

#### **More tests**

- More Unit tests
- Integration tests
- Functional tests

#### **Other**

- Startup quicker and cleaner
- Better Dependency injection?
- Navigation?
- Next shiny thing?

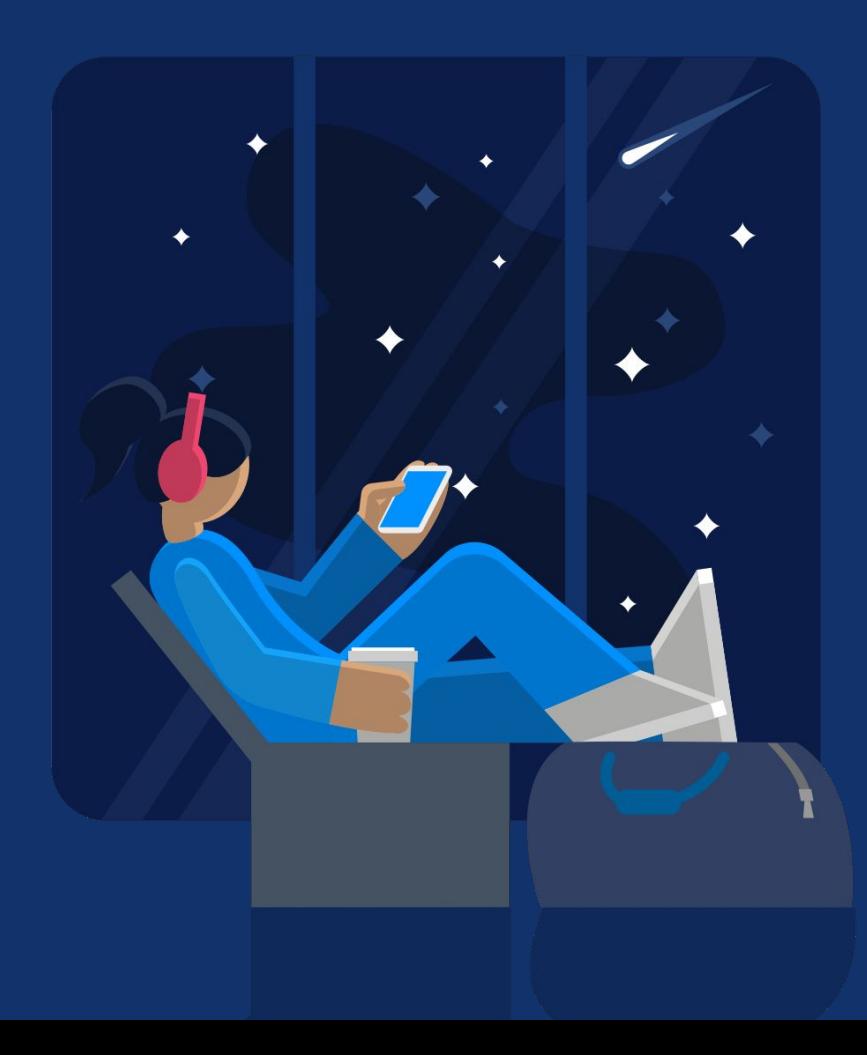

# **Questions**

# LUNO **Thank you**